Федеральное государственное унитарное предприятие «Всероссийский научно-исследовательский институт метрологии им. Д.И. Менделеева» ФГУП «ВНИИМ им. Д.И. Менделеева»

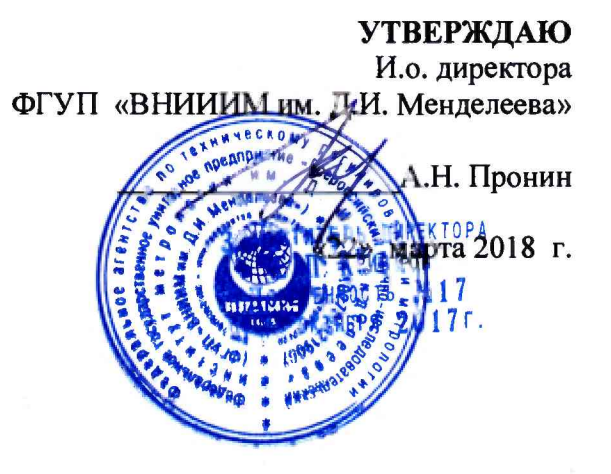

# Государственная система обеспечения единства измерений

Анализаторы содержания нефтепродуктов в воде BlueSense с контроллером BlueBox

# МП-242-2137-2018

Зам. руководителя отдела ФГУП «ВНИИМ им.Д.И.Менделеева» А.В.Колобова

Вед<del>гиа</del>учиий сотрудник Б.П. Тарасов *О* аучный сотрудник А.Б. Копыльцова

Санкт-Петербург 2018

Настоящая методика поверки распространяется на анализаторы содержания нефтепродуктов в воде BlueSense с контроллером BlueBox фирмы «GO Systemelektronik GmbH», Германия (далее «анализаторы») и устанавливает методы и средства их первичной поверки при ввозе в страну, после ремонта и периодической поверки в процессе эксплуатации.

Интервал между поверками - 1 год.

## **1. ОПЕРАЦИИ ПОВЕРКИ**

1.1.При проведении поверки должны быть выполнены операции, перечисленные в Таблице 1.

Таблица 1

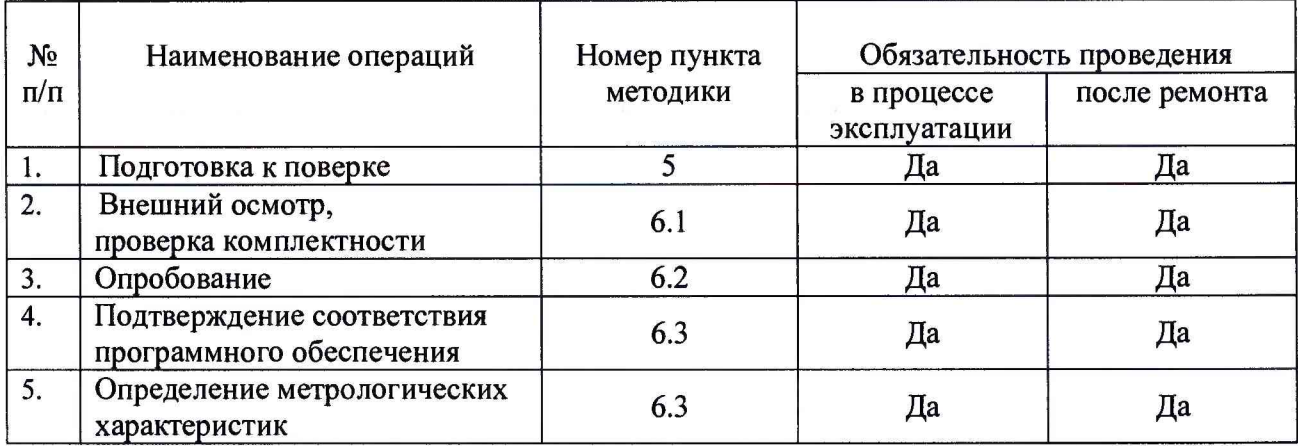

Поверка анализатора проводится в рабочем диапазоне измерений, определенном при заказе анализатора и отраженном в его технической документации, с обязательным указанием в свидетельстве о поверке информации об объеме проведенной поверки.

#### **2. СРЕДСТВА ПОВЕРКИ**

2.1.Стандартный образец состава раствора нефтепродуктов в водорастворимой матрице ГСО 8654-2005. Метрологические характеристики ГСО приведены в Таблице 2.

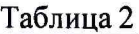

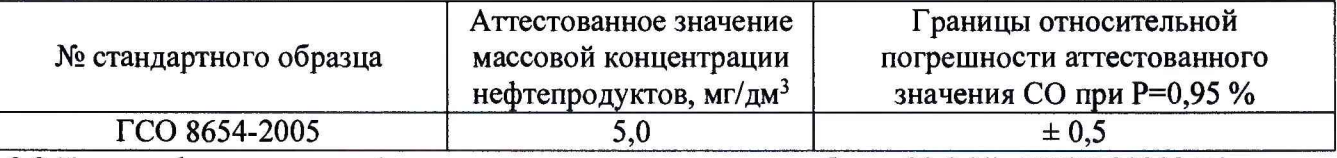

2.2 Диметилформамид х.ч. (содержание основного вещества более 99,9 %), ГОСТ 20289-74;

2.3 Масло индустриальное ГОСТ 20799-88 любой марки;

2.4 Вода дистиллированная по ГОСТ 6709-72;

2.5 Пипетки вместимостью 1,0;2,0;5,0; 10,0 см3, ГОСТ 29227-91 или

дозаторы объемные поршневые, диапазон дозирования 0,1 до 10 см<sup>3</sup>, предел допускаемого относительного СКО не выше 0,3 %.

2.6 Колбы мерные вместимостью 50, 100, 200 и 250 см3 по ГОСТ 1770-74;

2.7 Весы лабораторные любого типа с пределом взвешивания 210 г, погрешностью взвешивание не более 0,0005 г.

2.8 Допускается применение других средств поверки с характеристиками не хуже указанных, допущенных к применению в установленном порядке.

## 3. ТРЕБОВАНИЯ БЕЗОПАСНОСТИ

Требования безопасности изложены в Руководстве по эксплуатации (РЭ) на анализаторы. При проведении поверки соблюдают требования техники безопасности при работе с химическими реактивами по ГОСТ 12.1.007 и ГОСТ 12.4.021, а при работе с электроустановками - по ГОСТ 12.1.019 и ГОСТ 12.2.007.0.

#### 4. УСЛОВИЯ ПОВЕРКИ

При проведении поверки должны быть соблюдены следующие условия:

- температура окружающей среды, °С от 18 до 22
- атмосферное давление, кПа от 96 до 104
- относительная влажность воздуха, *%* не более 95

#### 5. ТРЕБОВАНИЯ К КВАЛИФИКАЦИИ ПОВЕРИТЕЛЕЙ

5.1. К проведению измерений по поверке допускаются лица:

- имеющие опыт работы с электронными средствами измерений;

- изучившие техническое описание поверяемого прибора и методику поверки конкретного типа прибора.

#### 6. ПОДГОТОВКА К ПОВЕРКЕ

6.1. Перед проведением поверки отключить анализатор от анализируемого потока; отсоединить линии подачи пробы. Датчик анализатора очистить от загрязнения с помощью мылосодержащих растворов с водой, тканью, не оставляющей волокон и многократно промыть чистой дистиллированной водой. Не допускается применять для очистки органические растворители (например, ацетон, метанол) или сильные кислоты или щелочи.

6.2. Установка и подготовка анализатора к работе осуществляется в соответствии с эксплуатационной документацией.

6.3. Включить питание прибора и прогреть его в течение 15 мин.

6.4.Подготовить контрольные растворы в соответствии с таблицей 3 или таблицей 1 Приложения 2. Готовят только те контрольные растворы, массовая доля нефтепродуктов в которых соответствует диапазону измерений конкретного анализатора. Для поверки применяют не менее двух контрольных растворов. При первичной поверке используют контрольные растворы, приготовленные из ГСО 8654, при периодической поверке допустимо использовать контрольные растворы, приготовленные по Таблице 1 Приложения 2.

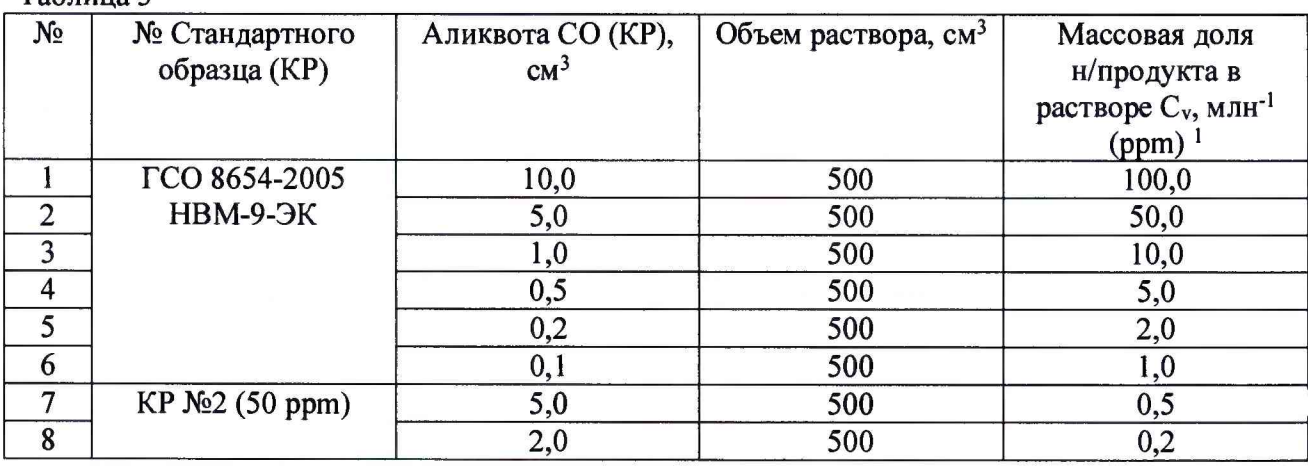

Таблица 3

**<sup>1</sup> Для растворов на основе воды дистиллированной в диапазоне температур от 15 до 25 °С принимаем: массовая доля, млн'1 (ppm), равна массовой концентрации, мг/дм3**

#### 6.5. Провести градуировку датчика.

Войти в «Меню». Нажать клавиши в следующей последовательности:

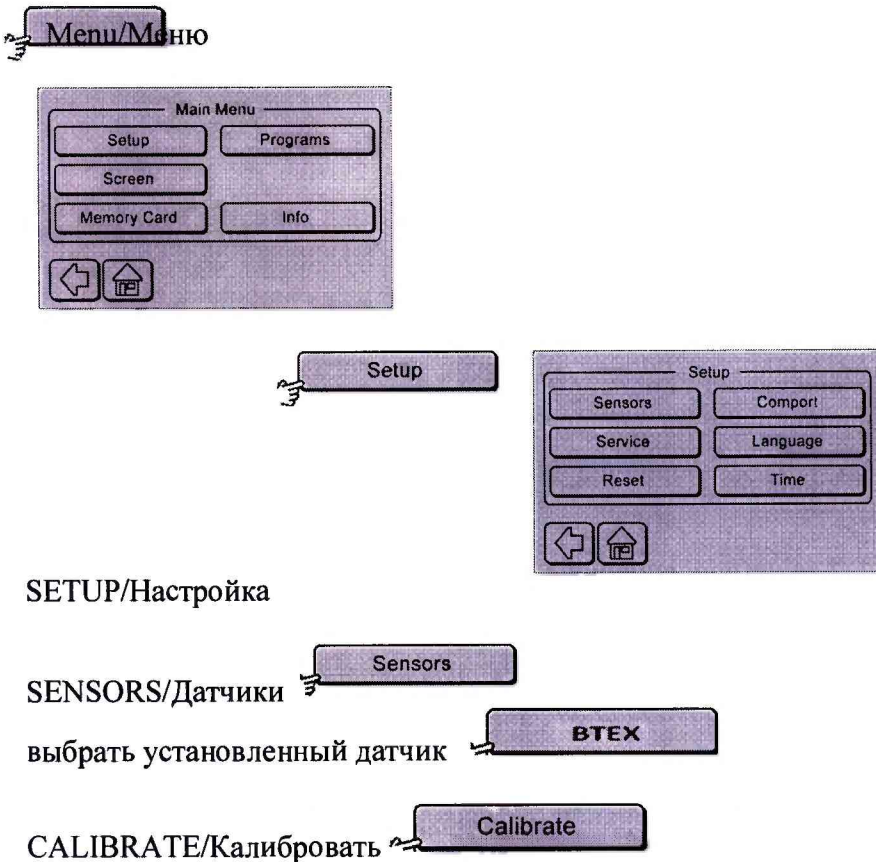

После этого прибор ожидает первую точку градуировки, например, 0 мг/дм<sup>3</sup>, а затем второй точки градуировки.

Подтверждение нажатием клавиши  $\blacksquare$ , возврат  $\heartsuit$ .

Далее приступить к измерению поверочных смесей, не входящих в набор для градуировки.

Подключенные датчики определяются ПО автоматически; на экран выдается значение показателя в установленных единицах.

6.6. Устанавливают единицы измерения: ppm или mg/l. Для изменения единиц измерения нажать клавиши в следующей последовательности: Меню/ Setup/ Service/ 9247/ ВТЕХ/ нижняя левая клавиша с обозначением текущих единиц измерения. Далее обозначения могу быть определены путем введения на появляющейся на экране сенсорной клавиатуре.

# 7. ПРОВЕДЕНИЕ ПОВЕРКИ

Внешний осмотр, проверка комплектности.  $7.1.$ 

При проведении внешнего осмотра проверяют:

- отсутствие механических повреждений;

- соответствие прибора комплектности, приведенной в Руководстве по эксплуатации.

- чистоту ячейки, в которой проводятся измерения.

7.2. Опробование.

Опробование проводится в автоматическом режиме. Анализатор считается прошедшим опробование, если после включения питания анализатор проходит все внутренние тесты и на дисплее появляется окно с главным меню программы управления. После включения, подготовки прогрева и тестирования прибор автоматически переходит в режим ожидания.

7.3. Подтверждение соответствия программного обеспечения проводится проверкой номера его версии. Вывод номера версии ПО «BlueSense Transmitter» на экран прибора осуществляется следующим путем: «Menu» - «Info».

Если в состав прибора входит контроллер BlueBox, идентификация ПО «BlueBox System» осуществляется проверкой его номера версии. Вывод номера версии на экран прибора осуществляется следующим путем: «Main Menu» - «System Info».

Результат проверки соответствия программного обеспечения считают положительным, если номер версии соответствует указанному в таблице 5.

Таблица 5

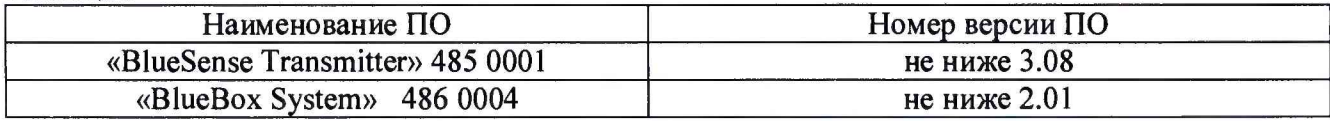

7.4. Определение метрологических характеристик проводят по контрольным растворам из таблицы 3 или таблицы 1 Приложения 2 (только при периодической поверке). Для проведения поверки используют не менее двух контрольных растворов в соответствии с диапазоном измерения, определенном при заказе анализатора и отраженном в его технической документации.

7.4.1. Порядок действий при проведении испытаний.

Измерение осуществляется в соответствии с эксплуатационной документацией. Устанавливаю отображение результатов измерений в единицах массовой доли млн<sup>-1</sup> (ppm). Погружают датчик анализатора в емкость с контрольным раствором, начиная с раствора с наиболее низкой концентрацией. Проводят два последовательных измерения массовой доли нефтепродуктов в контрольном растворе. После проведения измерений i-ого контрольного раствора промывают датчик дистиллированной водой и небольшим количеством (i+1)-ого контрольного раствора и переходят к измерениям в (i+1)-ом контрольном растворе.

7.4.2. Расчет относительной погрешности анализатора в диапазоне измерений массовой доли нефтепродуктов в воде, млн<sup>-1</sup> (ppm) / массовой концентрации нефтепродуктов в воде, мг/дм<sup>3</sup>  $(0,2-1,0).$ 

Относительную погрешность анализатора вычисляют по формуле (1).

$$
\delta_i = \frac{\left|C_{am} - C_i\right|}{C_{am}} \times 100\%
$$
\n(1)

где:  $C_i$  - i-ый результат измерения массовой доли нефтепродуктов в воде, млн<sup>-1</sup> (ppm);

 $C_{\text{am}}$ - действительное значение массовой доли нефтепродуктов в воде, млн<sup>-1</sup> (ppm). 7.4.3. Расчет приведенной погрешности анализатора в диапазонах измерений массовой доли нефтепродуктов в воде, млн<sup>-1</sup> (ppm) / массовой концентрации нефтепродуктов в воде, мг/дм<sup>3</sup>  $(0,2 - 10,0)$   $\mu$   $(0,2 - 100,0)$ .

Приведенную погрешность анализатора вычисляют по формуле (2).

$$
\gamma_i = \frac{|C_{am} - C_i|}{B} \times 100\%
$$
\n(1)

где:  $C_i$  - i-ый результат измерения массовой доли нефтепродуктов в воде, млн<sup>-1</sup> (ppm);

В - значение верхней границы диапазона измерений массовой доли нефтепродуктов, млн<sup>-1</sup> (ppm).

7.4.4. Результаты испытаний считают положительными, если значение для каждого измерения каждого контрольного раствора значение относительной или приведенной погрешности, определенной по п.4.2.2 и 4.2.3 не превышает значений, указанных в Таблице 5.

Таблица 5

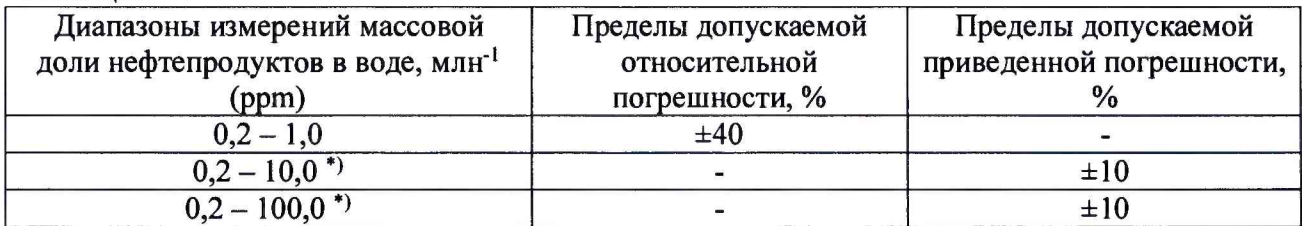

\*) нормирующее значение - верхний предел диапазона измерений.

### 8. ОФОРМЛЕНИЕ РЕЗУЛЬТАТОВ ПОВЕРКИ

8.1.При проведении поверки работы прибора составляется протокол по форме Приложения 1 (рекомендуемое) или оформляется протокол поверки (запись в журнале поверки) в произвольной форме.

8.2. Анализатор, удовлетворяющий требованиям настоящей методики, признается годным. Положительные результаты оформляются свидетельством о его поверке установленной формы в соответствии с приказом 1815 от 2 июля 2015 г. Министерства промышленности торговли РФ.

8.3. На анализатор, признанный негодным к эксплуатации, выписывается извещение о непригодности с указанием причин.

8.4. Знак поверки наносится на свидетельство.

Приложение № 1 Обязательное

## ПРОТОКОЛ ПОВЕРКИ

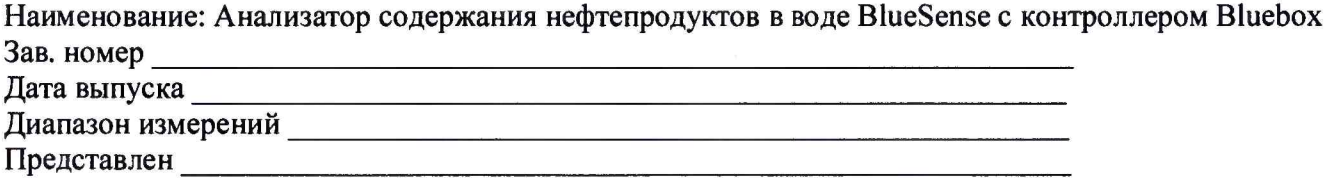

Поверка проводится по документу МП 242-2137-2018 «Анализаторы содержания нефтепродуктов в воде BlueSense с контроллером BlueBox фирмы «GO Systemelektronik GmbH», Германия. Методика поверки», утвержденному ФГУП «ВНИИМ им. Д.И.Менделеева» 22 марта 2018 г.

 $\sim$ 

 $\mathbf{E}$ 

Условия поверки:

- температура окружающего воздуха, °С .........
- атмосферное давление, кПа . . . . . . . . .
- относительная влажность, % . . . . . . . . .

Результат определения относительной / приведенной погрешности анализатора.

Относительная / приведенная погрешность измерения не превышает норматива.

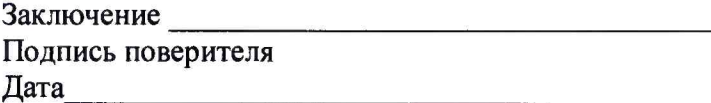

Приготовление контрольных смесей на основе масла индустриального

1. Приготовление исходного раствора **Ао** масла индустриального в диметилформамиде (ДМФА) по ГОСТ 20289-74: в стакане вместимостью 100 см3 берут навеску 2,500 г масла индустриального с погрешностью не более 0,0005 г и добавляют ДМФА до растворения. Раствор количественно переносят в колбу мерную вместимостью 500 см<sup>3</sup> и доводят до метки ДМФА. Массовая концентрация нефтепродукта в растворе **Ао** ДМФА составляет 5000 мг/дм3.

2. Рекомендованные соотношения растворов приведены Таблице 1.

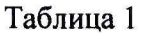

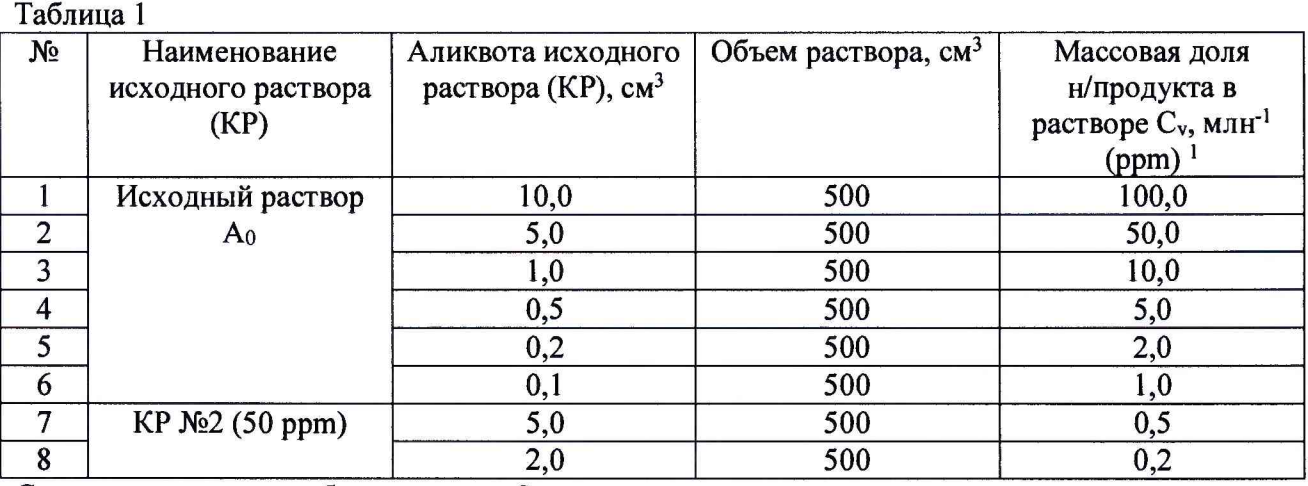

Срок хранения - не более суток. Относительная погрешность приготовления контрольных смесей не превышает ±1%.

Допускается применять любую марку масла индустриального или нефтепродукта, которая максимально близка по составу и свойствам к типовому нефтяному загрязнителю контролируемой воды.